**Cours 5 : fournisseurs de contenu**

Hadjila Fethallah Maître de Conférences au Département d'Informatique F\_hadjila@mail.univ-tlemcen.dz applications mobiles **1** 

# **Fournisseur de contenu (CP)**

- C'est un composant d'une application qui n'a pas d'interface utilisateur UI
- Il encapsule et partage des données structurées
- Il constitue l'approche officielle d'android pour partager les données entre processus
- Encapsuler les données= offrir une interface standard pour
- inserer, modifier, rechercher, supprimer les données
- La methode de stockage des données est en dehors de la responsabilité du fournisseur de contenu.
- Le concepteur de l'application doit choisir sa propre technologie pour stocker les données de maniere permanente (SGBD SQLITE, fichiers XML,….) 2

### Modèle de données

- Les données sont exposées sous forme de **tables (similaires aux BDD relationnelles)**
- Un CP peut gerer plusieurs tables
- Chaque table contient une colonne **ID** qui assure un identifiant unique de chaque enregistrement

#### ■ Quelques tables predefinies :

- UserDictionary.Words: ayant comme colonnes: id,word,frequency…
- □ Contacts: ayant comme colonnes: id,display\_name,photo…  $\square$  CallLog.Calls  $\square$

### **L'accés aux fournisseurs de contenu**

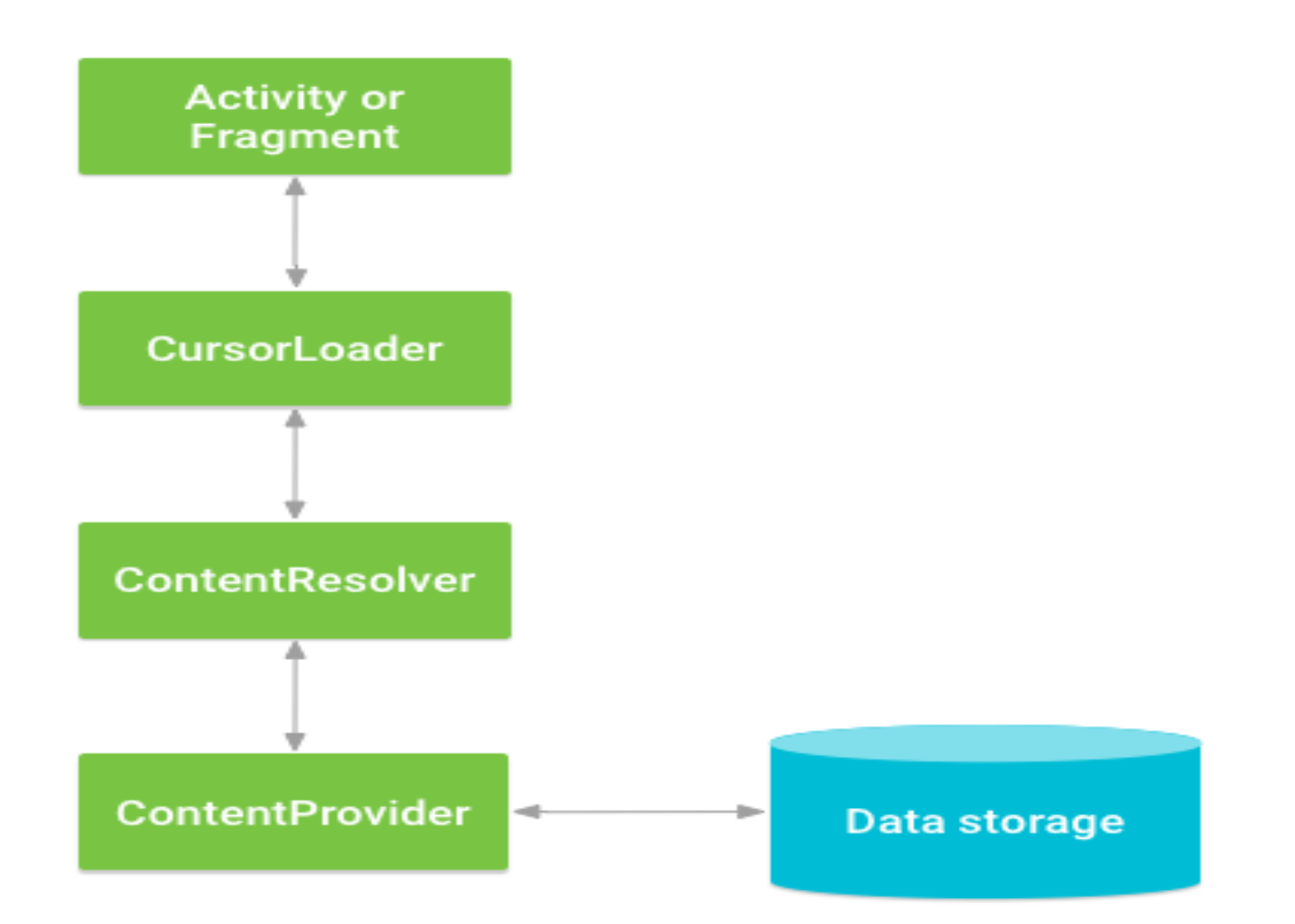

## Classes impliquées

package: android.content

#### **classe abstraite ContentProvider**

**□ Encapsule les données** 

#### **classe abstraite ContentResolver**

□ C'est une classe intermediaire entre le composant client et le CP ( elle appartient au processus client)

#### ■ classe Uri du package: android.net

□ Fournit un moyen d'identification des tables et des lignes

#### **Classe contrat**

### URI

#### **Uniform Resource Identifier**

Décrite dans la norme RFC 2396

#### ■ Syntaxe:

**Nom du Schema :** vaut "content " pour les CP  $\Box$ "://"

**Authorité :**dans ce cas c'est l'identifiant du CP **Chemin (Path ):** chemin ou adresse de la table

**ID :** c'est un parametre optionnel qui designe le numero de la ligne dans une table

## Exemple d'uri (1)

- Tous les URIs des CP commencent content://
- URI d'un CP:
	- content:// com.example.cpetudiant
- URI d'une table (appelée etudiant):
	- content:// com.example.cpetudiant/etudiant
- URI d'une seule ligne ( ligne avec \_ID=24):
	- content:// com.example.cpetudiant/etudiant/24

## Exemple d'uri (2)

■ content://com.android.contacts/contacts **□ représente une liste d'instances de contacts** ■ content://com.android.contacts/contacts/5 représente le contact dont l'identifiant est 5.

## **Implementation d'un CP**

- Etendre la classe ContentProvider impose l'implémentation des six méthodes suivantes :
- na onCreate
- **getType**
- **query**
- **u** insert
- update
- delete
- le système android s'en charge d'instancier le CP (et pas l'utilisateur)

## **Implementation d'un CP**

- Hériter de la classe ContentProvider
- Ajouter le composant crée dans le fichier manifest : <manifest ... >

```
 <application ... >
```
...

```
 <provider 
android:name="com.example.cpetudiant.etudiantprovider"
 android:authorities="com.example.cpetudiant"
 android:exported="true"/>
```

```
...
</application>
</manifest> applications mobiles 10
```
### **Classe contentprovider**

#### ■ **boolean onCreate()**

- Initialise la BDD du CP
- Appelée lorsque le premier composant client sollicite le CP

#### **String getType(Uri uri)**

■ Retourne le type MIME d'une table ou d'une ligne (tuple), la table ou le tuple sont identifiés avec l'uri.

## **Classe contentprovider**

- **int update(Uri uri, ContentValues values,**
- String selection, String[] selectionArgs)
- Met à jours toutes les lignes qui repondent aux criteres de matching (pour une table ou un tuple identifié par l'argument uri)
- Les nouvelles valeurs sont placées dans la structure values.
- La fonction retourne le nombre des lignes modifiées

### **Uri insert(Uri uri, ContentValues values) Classe contentprovider**

- Elle insere une nouvelle ligne dans la table identifiée par l'argument uri.
- **Elle retourne l'URI de la nouvelle ligne** inserée
- **int delete(Uri uri, String selection,**
- **String[] selectionArgs)**
- Supprime toutes les lignes qui repondent aux criteres de selection (pour une table ou un tuple identifié par l'argument uri).
- Retourne le nombre de lignes supprimées 13

### **Classe contentprovider**

- **Cursor query(Uri uri, String[] projection,**
- **String selection, String[] selectionArgs,**
- String sortOrder)
- Execute une requete sur les lignes qui repondent aux criteres de selection (la table ou le tuple est deja identifié par l'argument uri)
- La projection contient une liste de colonnes qui composent le resultat.
- le resultat de la requete est retourné sous forme d'un objet "cursor"

### ContentResolver

- Les requetes du composant client ne sont pas executées directement par le CP mais acheminées tout d'abord à un objet ContentResolver
- L'objet ContentResolvers est crée grace à la fonction **getContentResolver() (**à partir d'une activité ou un autre composant)
- La classe ContentResolver contient les memes methodes que ContentProvider: insert(), update(), delete(), query(), ...
- Elle permet aussi de notifier les observateurs enregistrés lorsque les données du CP changent

### **Classe statique (ou la classe de contrat)**

- Elle définit l'uri de l'autorité
- **Pour chaque table du CP**, elle englobe une sousclasse qui définit:
	- les noms des colonnes
	- □ son uri (ie l'uri de la table en cours)
	- $\square$  son type mime
	- $\square$  le type mime de ses tuples

### **Type mime (suite à classe de contrat)**

- La syntaxe générale d'un type mime est:
	- " type/soustype"
- dans le cas d'une table: "vnd.android.cursor.**dir**/vnd.cpetudiant.con tratetudiant\_etudiant"
- Dan le cas d'une ligne(tuple)
- "vnd.android.cursor.**item**/vnd.cpetudiant.c ontratetudiant etudiant"

### **Remarques**

- La classe [CursorLoader](https://developer.android.com/reference/android/content/CursorLoader.html) permet l'éxecution des requêtes dans un thread worker (séparé du main thread).
- Oncreate est appelée une seule fois lors de l'instanciation du CP, les autres fonctions sont appelées potentiellement plusieurs fois.
- Les fonctions d'un CP doivent être synchronisées pour garder la cohérence de la BDD.

Ex: **public synchronized String getType(Uri uri)**

### **Exemple détaillé**

#### Voir le TP7

## FIN du Cours5